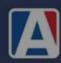

### ASKAERIES: APIINTEGRATIONS

February 8, 2024

**Host: Diana Martinez** 

**Presenter: Robert Cranston** 

Moderators: Sarah Walpole and Jenifer Johnson

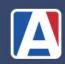

### Q: How to export data to .csv or .txt? How to format the data fields?

A: PowerShell can be used to export data to a .csv or a .txt

The formatting of the data fields can be accomplished in the SQL Query.

More information available in the "Data Extracts and Automation" and "Querying a REST API - Aeries Posh API" sessions at Aeries Con 2024 in Sacramento.

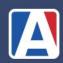

# Q: Is there a way to gain access to the DTS values of records via the API? If not, are there any plans for this functionality in the future?

A: There is no method currently. We recommend you submit an Aeries Idea if you are interested in this functionality.

Aeries

Aeries

Idea

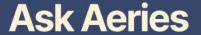

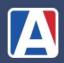

Q: Not all of our integrations are done through the Aeries API because some vendors do not support API. My understanding of NextGen is that feature sets will be rolled out as a container deployment model. What will this look like once the first container is deployed? Can we use SSIS still or do we need to transition to AWS glue?

A: SSIS will be an option for the foreseeable future.

Q: During the Illuminate data breach, student records for schools that were not defined in Illuminate were compromised because their API call pulled every student, including those who were at schools that did not use Illuminate. Can we recommend that Aeries add the ability to limit the scope of the API call by limiting endpoints on our end? The oneRoster SFTP page, for instance, has the ability to limit schools.

A: If you are interested in the ability to limit the scope of an API call based on school codes or other data, please vote on the <a href="Aeries Idea">Aeries Idea</a> for this functionality.

Aeries Idea

Q: Will Student Email (STU.SEM) be allowed writebacks for automated account creation and if it is a google workspace email to link and unlink when the email address is changed?

A: STU.SEM is not currently available to update through the API. If you would like to request a change to this functionality please vote on the Aeries Idea.

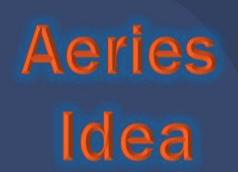

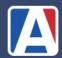

Q: How could we use the Assertive Discipline tab as a supplement to or a replacement for PBIS-SWIS?

A: Discipline Dashboard

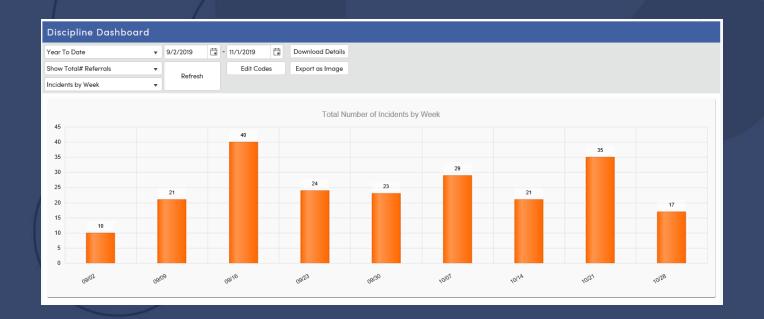

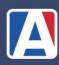

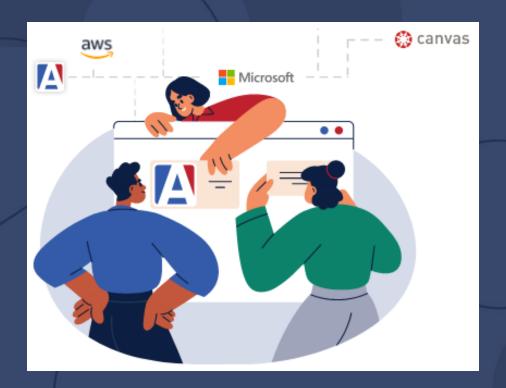

Q: What integrations are available?

A:

https://www.aeries.com/partners-and-integrations/

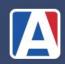

# Q: Do 3rd party vendors need to reach out Aeries for partnership/agreement before making contracts with multiple Districts/LEAs?

A: It is the responsibility of the District/LEA to reach out to Aeries Support and their 3<sup>rd</sup> party vendor for any integration questions. Aeries does not reach out to 3rd party vendors for partnership/agreement or contractual information.

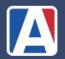

### Q: Outside of using the student extended field will Aeries Interventions have API endpoints? Specifically, endpoints for the Aeries.Net Intervention process visual on

https://support.aeries.com/support/solutions/articles/14000071027-intervention-management-overview

#### And/or tables:

- INA Intervention Actions
- INC Intervention Progress Comments
  - ING Intervention Goals
  - INM Intervention Meetings
  - INP Intervention Practices
- INR Intervention Addition Resources
  - INS Intervention Stakeholders
    - INV Interventions
  - IPI Intervention Prior Interventions
    - IPR Institution Programs
- IRC Intervention Reasons and Concerns

A: We recommend you vote on the <u>Aeries Idea</u> if you are **Ask Aeries** interested in this functionality.

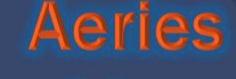

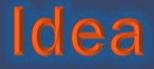

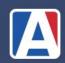

# Q: When will Aeries update their SPED Import to accommodate the new files from CALPADS (MEET/PLAN/SWDS/SERV)?

A: We work closely with CALPADS and will have those file formats once CALPADS has finalized the details and testing has been completed.

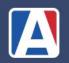

## Q: Please detail the differences between OneRoster and Aeries API integrations; including pros and cons of each.

A: We have documentation available on our website for both the OneRoster API and the Aeries API.

- OneRoster API Documentation
- Aeries API Full Documentation

3rd party vendors will have individual data requirements and will specify The Aeries OneRoster API conforms to the <a href="OneRoster">OneRoster</a> 1.1 Data Standards

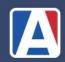

Q: If we've had a long-standing API setup (ex: with Clever), what is the best practice to assess or adjust that integration? Should it be looked at annually? What should we do if we used AeriesAPI initially, but now current recommendations are OneRoster?

A: We recommend reviewing your Integrations (API and SFTP) at the time of your Aeries New Year Rollover. Unused integrations/API connections should be removed. If any requirements for 3rd Party vendors have changed (e.g. OneRoster API vs. Aeries API), rollover is the appropriate time to change.

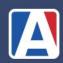

## Q: How to make students sync correctly on Aeries for it to reflect on Clever for the following year?

A: MST, SEC, TRM, and DAY must exist for a given school in order for Clever to view scheduling data.

CAR and ATT do not need to be initialized. The start and end dates of the section will default to the TRM values defined for that specific term. Please contact Clever Support for additional information

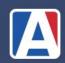

Q: When assigning a new staff member on Aeries, how can we assign the correct student roster/parents on ParentSquare?

A: When a new staff member is assigned in Aeries, they are automatically linked to the correct rosters/parents in ParentSquare based on their Staff ID (after the next sync).

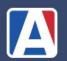

Q: How does SchoolMint and Aeries Integrate?

Q: What needs to be done on our side when connecting SchoolMint to Aeries, and how long does it take?

A: Legacy SchoolMint Integrations use an older connection methodology that is no longer utilized. New integrations can be setup easily in Aeries following the API Documentation and OneRoster API Documentation.

SchoolMint will dictate the specific API permissions needed and any additional integration requirements from Ask Aeries

their end.

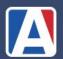

Q: I am an AERIES consultant, and have only previously created certificates in AERIES for 3rd party integrations. A few times, I spoke with the 3rd party integration teams IT staff, but am not involved with this integration personally. But, it seems that we are having problems getting access to Canvas integration personnel. Do you have recommendations as to who we can reliably contact to further our Canvas/Aeries integration? (I have asked our IT team to join this webinar)

A: Aeries Support and Integrations teams are happy to help. Depending on the issue, Canvas support may be required. Please enter an Aeries Support ticket for specific District Integration questions.

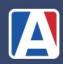

#### Q: I thought the API URL:

https://demo.aeries.net/aeries/api/v5/schools/994 /students/99400001/extended pulled fields generated in the Update Extended Query Column Titles. but I just tried it and it only pulls the ones in the documentation, so my only question is if there is a way to do this?

A: Next Slide

Aeries

Idea

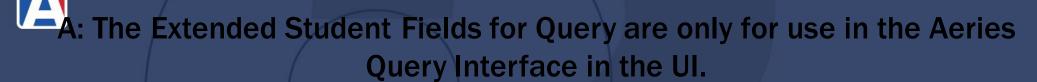

Extended Student Fields for Query Documentation

The Aeries API Student Information Extended endpoint(The URL provided) contains only the data points seen in the documentation;

<u>Aeries API Student Information Extended Documentation</u>

These 2 features are currently unrelated. If you are interested in API endpoints for Extended Query field information, please enter an Aeries Idea requesting this functionality.

The "District Supplemental Student Data" and "School Supplemental Student Data" are API endpoints that can be customized based on district fields/standards. Please see the

<u>Aeries API – Student-related end points Documentation</u> and submit a support ticket if you have further questions.

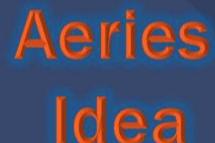

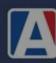

#### THAT'S ALL!

Please fill out our survey;
<u>Click Here</u>